# $(2/2)$

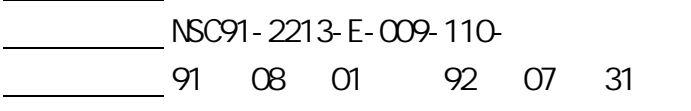

計畫主持人: 彭德保

報告類型: 完整報告

<mark>: 陳亮</mark><br>『唐*朝史』 『唐朝史』 『唐朝史』 『唐朝史』 『唐朝史』 『唐朝史』 『唐朝史』 『唐朝史』 『唐朝史』 『唐朝史』 『唐朝史』 『唐朝史』 『唐朝史』 『唐朝史』 『唐朝史』 『唐朝史』 『唐朝史』 『唐朝史』 『唐朝史』 『唐朝史』 『唐朝史』 『唐朝史』 『唐朝史』 『唐朝史』 『唐朝史』 『唐朝史』 『唐朝史』 『唐朝史』 『唐朝史』 『唐朝史』 『唐朝史』 『唐朝史』 『唐朝史』 『唐朝史』 『唐朝史』 『唐* 

行政院國家科學委員會專題研究計畫 成果報告

 $\overline{2}$ 

92 10 27

## **Abstract**

SMT machine in PCB assembly is moving up rapidly during the past decades. While many defects, such as component missing, wrong component, misalignment, wrong polarity, solder bridge etc., still hide in the working process.

This research is to design and develop an SMD-based PCB auto-inspection system by using the machine vision technology. The in-line PCB production problem is considered.

A new programmable-controlled lighting environment composed of multi-layer of ring-type LED array is also designed, which can provide appropriate light for grabbing the desired PCB image. A prototype of the PCB auto-inspection machine is implemented which shows high robustness and effectiveness of the proposed machine vision method.

*Key words:* Machine Vision, SMT, PCB Inspection

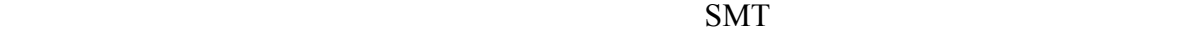

 $\text{Array}$ 

 $LED$ 

並以實作系統來驗證所開發 PCB 自動檢測系統之適用性及有效性。

 $PCB$ 

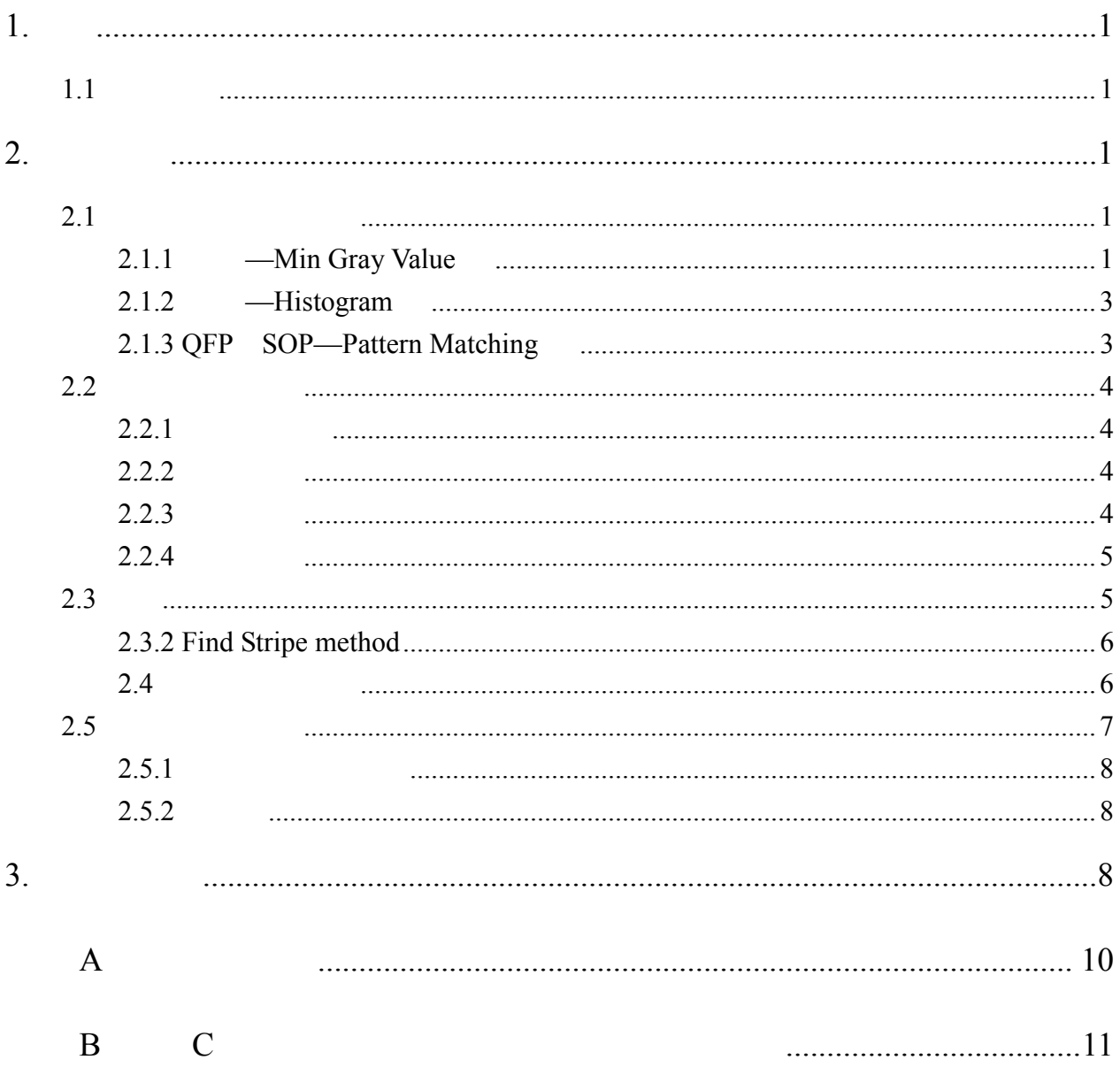

**1.**前言

### $PCB$

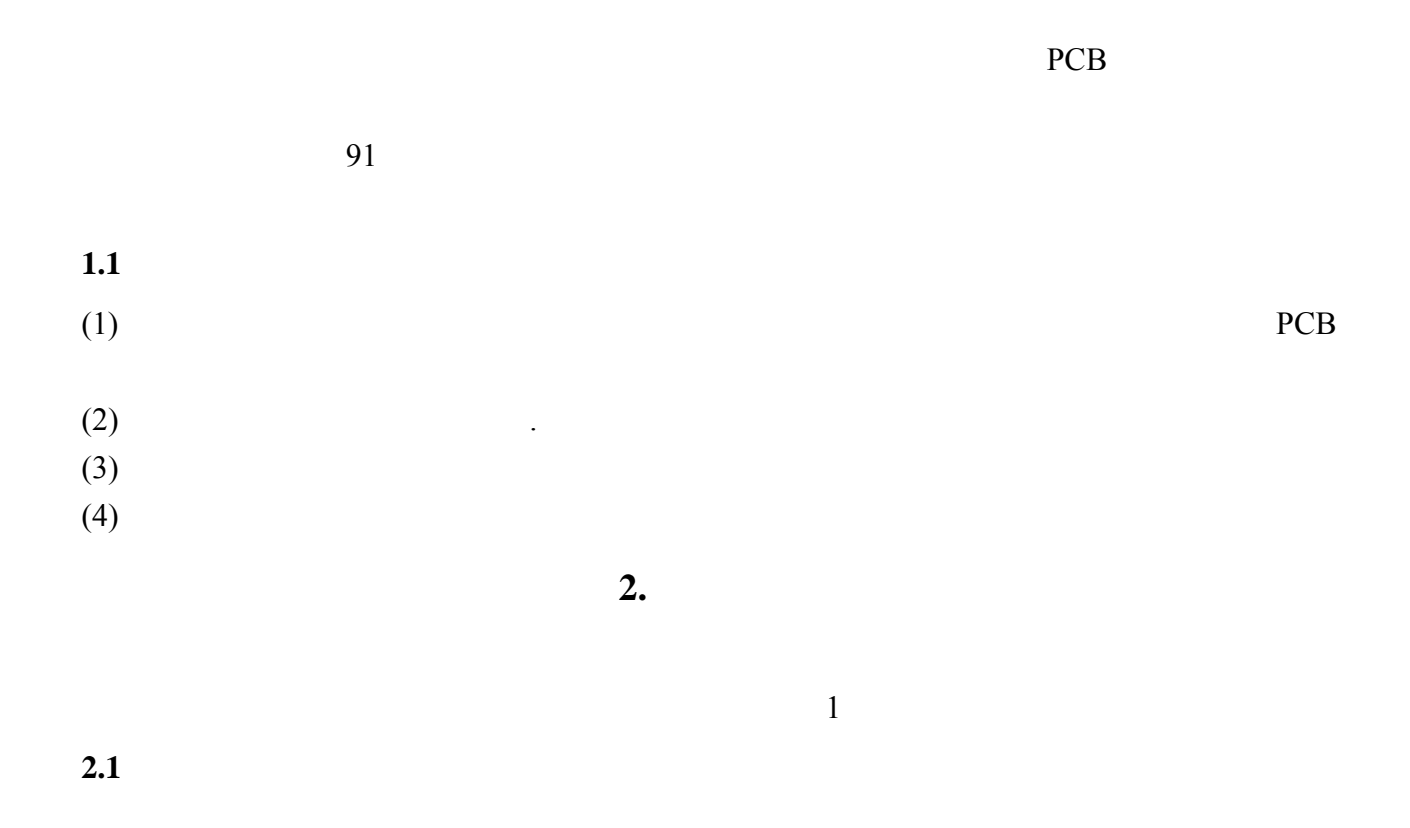

(Pattern Matching)

(Threshold)

 $1$ 

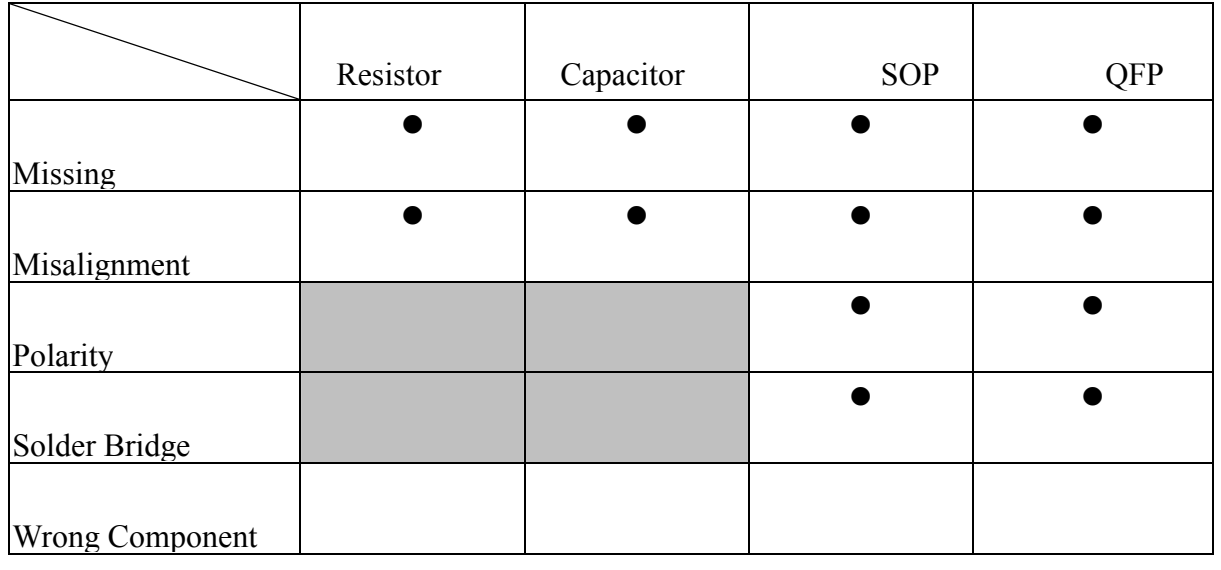

**2.1.1** 電容—**Min Gray Value** 法

1

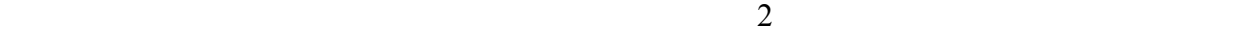

#### $1 \tag{pixel}$

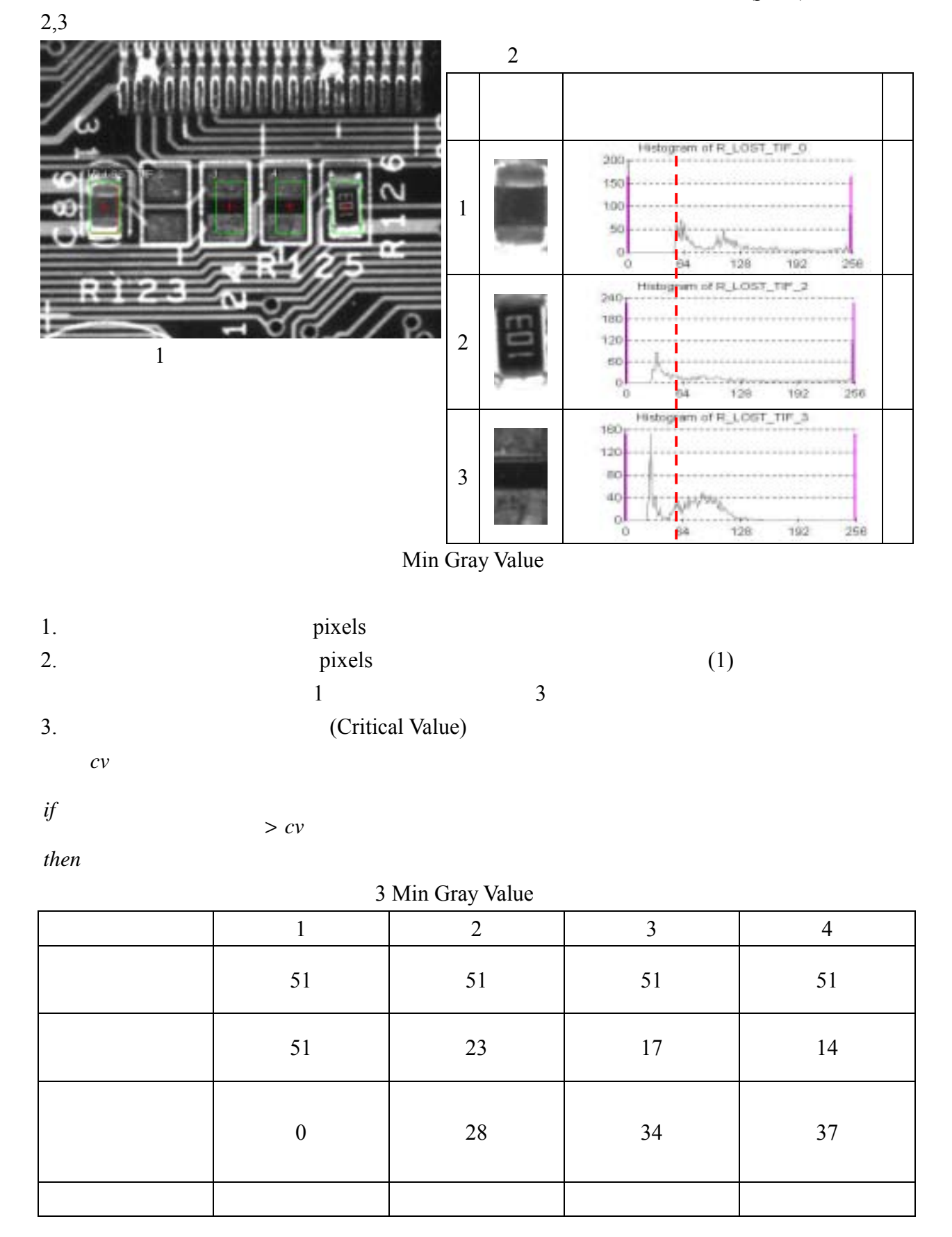

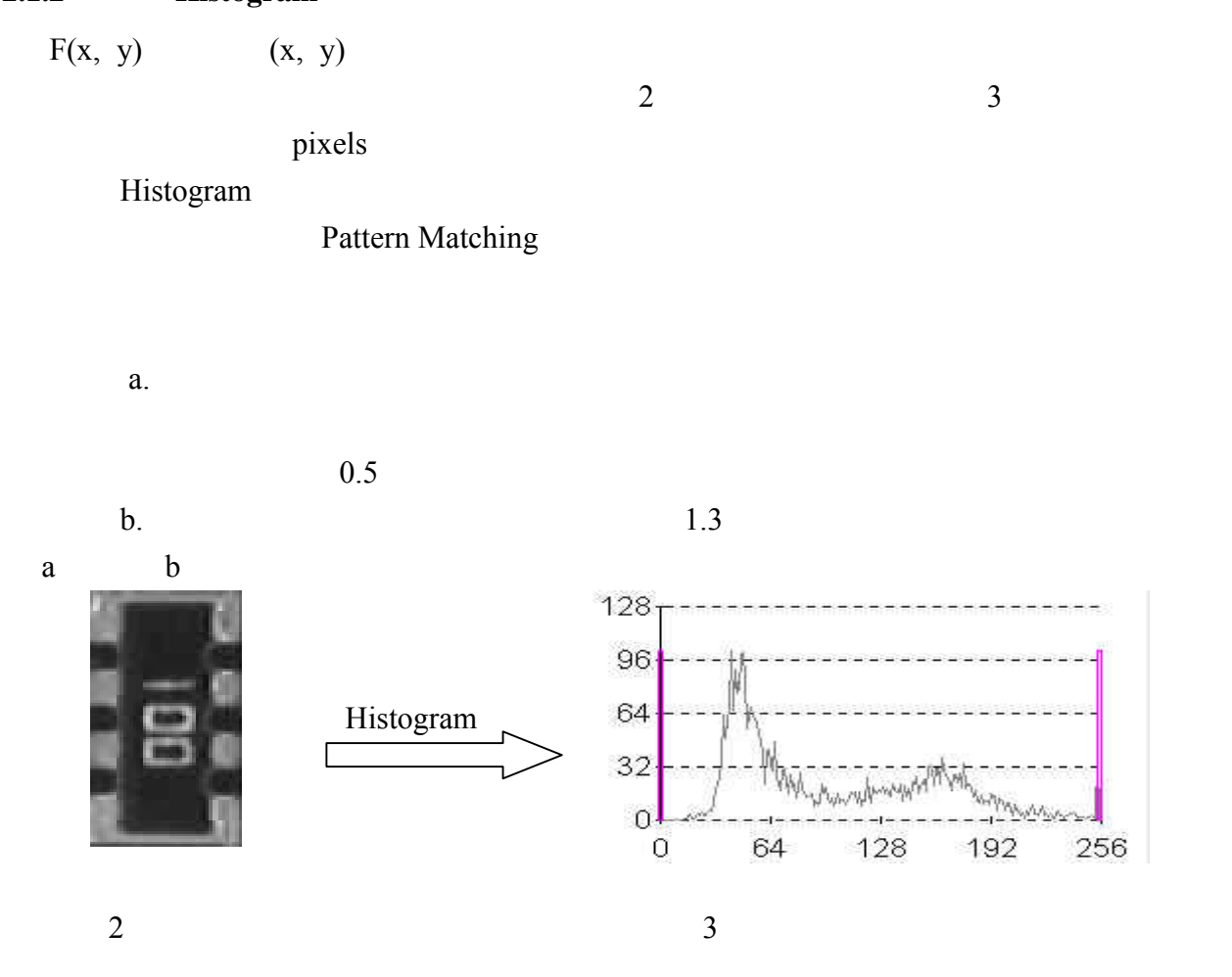

## **2.1.3 QFP SOP—Pattern Matching**

Pattern matching (Normalized correlation coefficient)

$$
m\!\!\times\!\!n
$$

(Mean) (Variance)

$$
\mu_{M} = \frac{1}{m \times n} \sum_{y=1}^{n} \sum_{x=1}^{m} f_{M}(x, y)
$$
  
\n
$$
\sigma^{2}_{M} = \frac{1}{m \times n} \sum_{y=1}^{n} \sum_{x=1}^{m} [f_{M}(x, y) - \mu_{M}]^{2}
$$
  
\n
$$
\mu_{M}
$$
  
\n
$$
\sigma^{2}_{M}
$$
  
\n
$$
f_{M}(x, y)
$$
  
\n
$$
\mu_{T}
$$

Mean Variance T

 $2\degree$ T

$$
r = \frac{1}{m \times n} \sum_{y=1}^{n} \sum_{x=1}^{m} [f_M(x, y) - \mu_M] \cdot [f_T(x, y) - \mu_T] / \sqrt{\sigma^2 M \cdot \sigma^2 T} \quad -1 \leq r \leq 1
$$

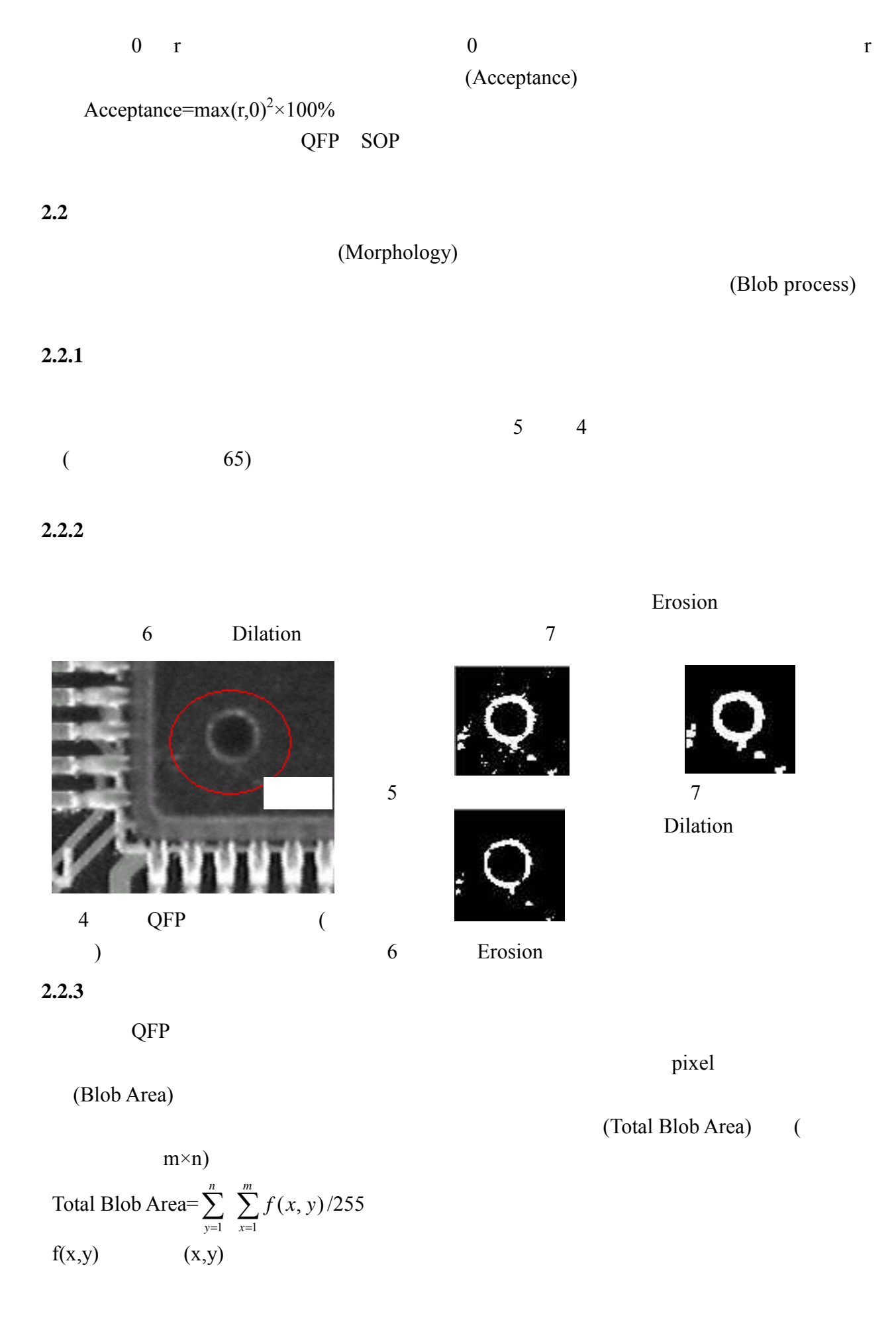

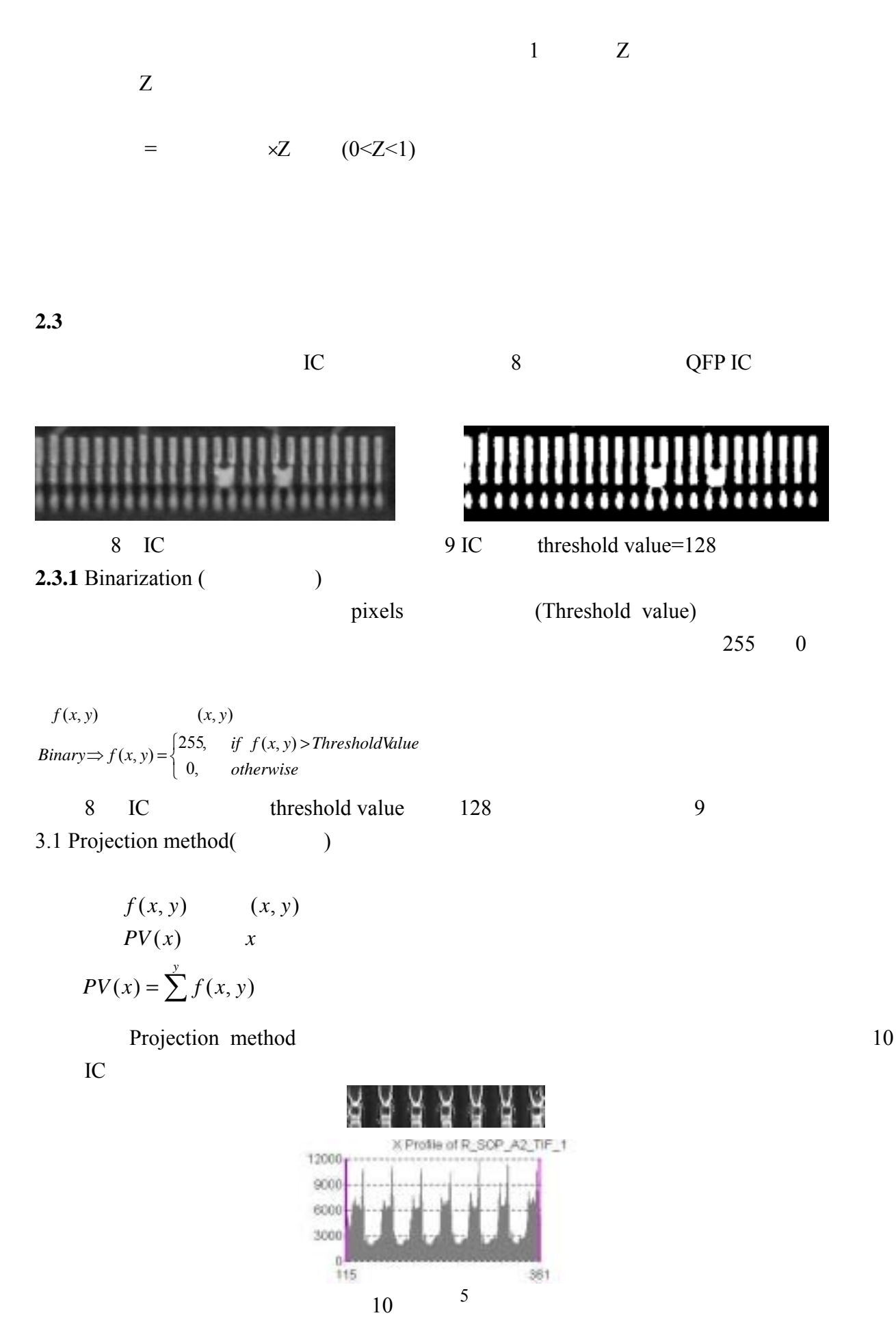

 $2.2.4$ 

## **2.3.2 Find Stripe method**  11 Stripe Marker (Measurement box) Stripe Marker, 12 Stripe marker  $\cdots$  -  $\cdots$   $\cdots$   $\cdots$   $\cdots$   $\cdots$  $-$  " $13$  $(1)$  14  $(2)$  $(3)$  15  $(4)$ S IC  $D$  IC  $W$  IC  $I = S + (D+W/2)$  $(D \t W) \times i \t (0 \leq i \leq I \t i \in \mathbb{N})$ if  $V(x) > 0$   $V(x)$   $g(x)$ 則判定檢測點位置 x 發生橋接瑕疵,得檢測結果。 Stripe marker Vertical orientation Horizontal orientation Origin-Origin Measurement box Search direction Search direction 11 Stripe Marker 12 88888888888888888888 .................. 圖 14 IC 腳橋接戰 - Measurement box X Profile of R\_SOLDERBRIDGE1\_BIN\_JPG\_0 20000 15000

1111111111  $\mathbf{C}$   $\mathbf{C}$   $\mathbf{$ 

13 Find Stripe method

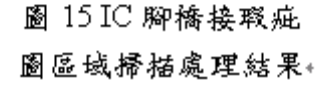

**2.4** 

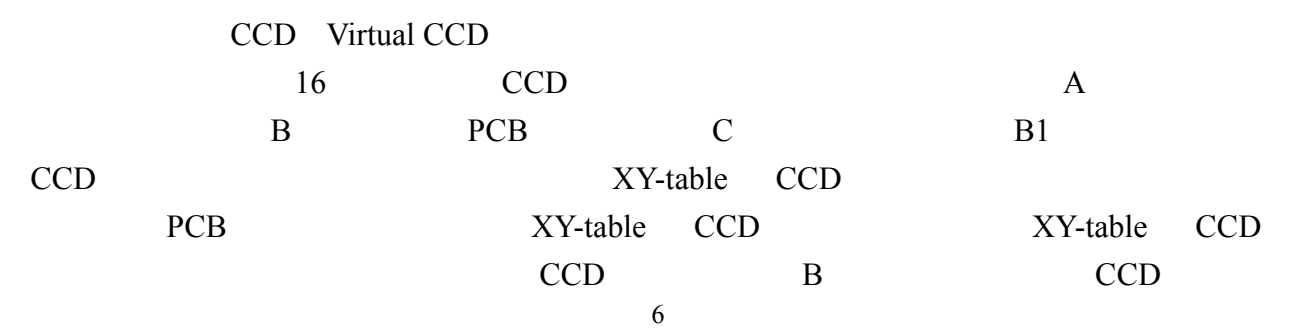

1000  $500$  **2.5** 

AOI 視覺檢測主要是利用所獲得之影像,進行檢測、分析。因此為了要獲得適當的影

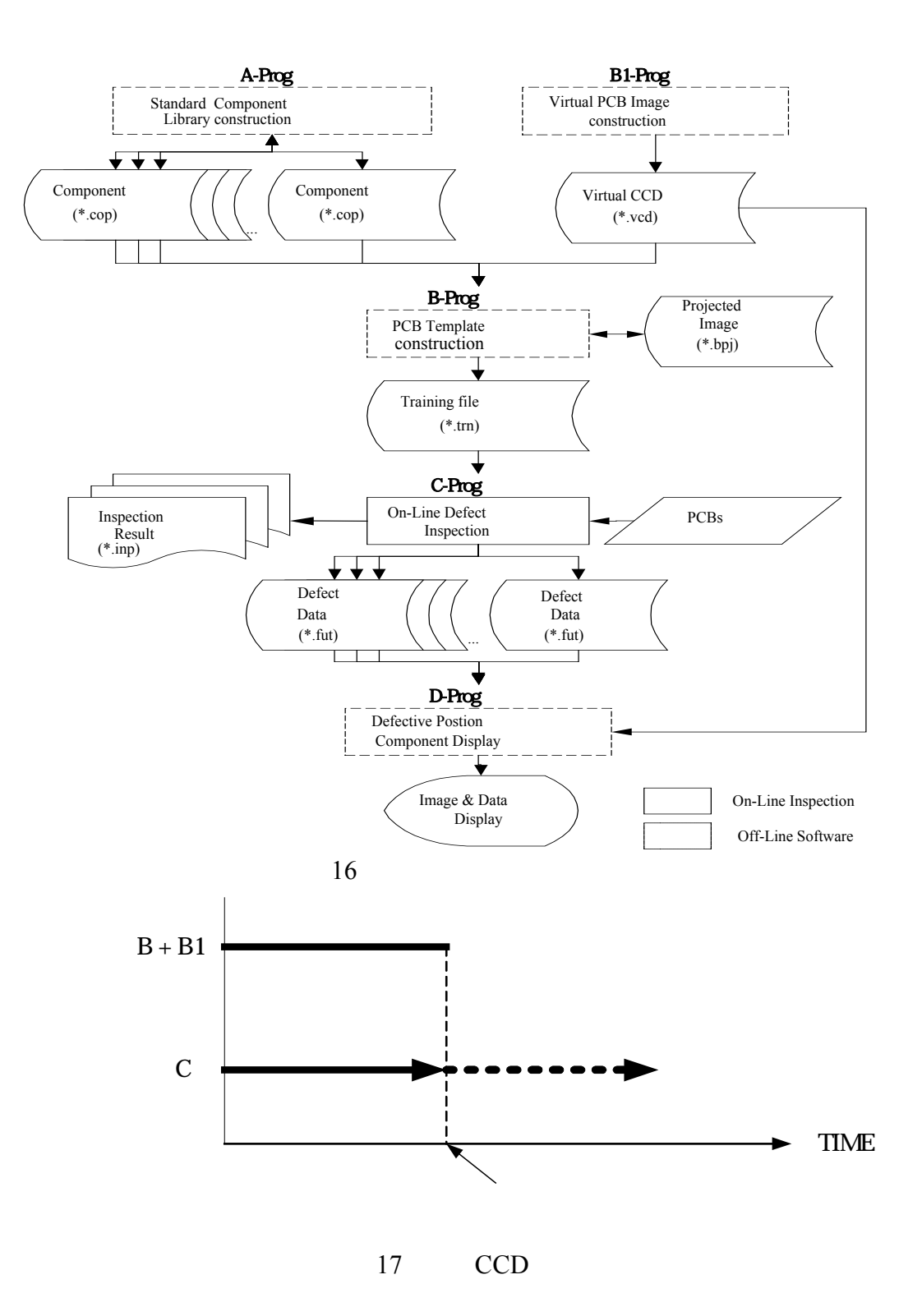

 $2.5.2$ 

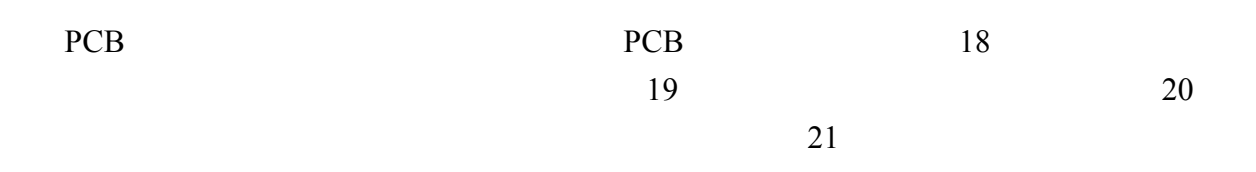

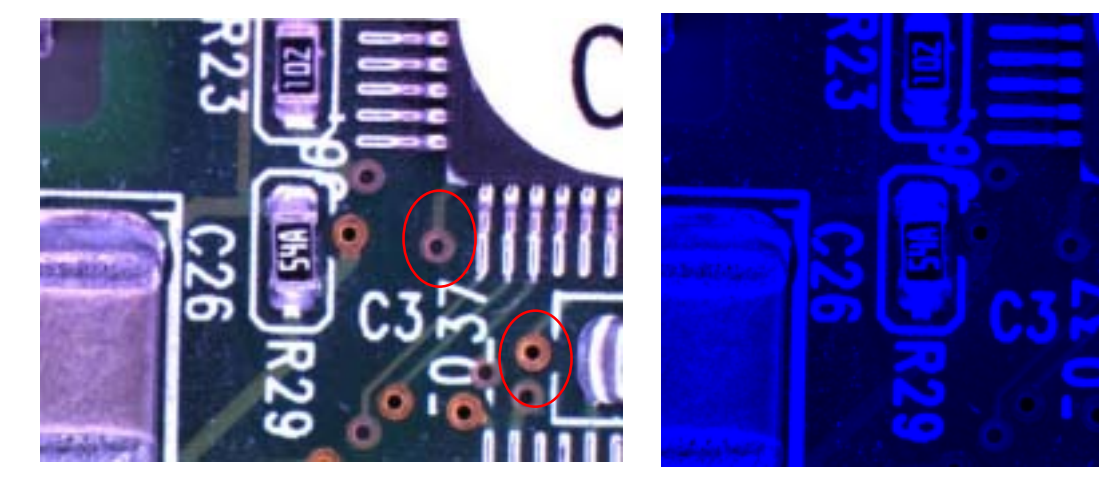

 $18$  19 B

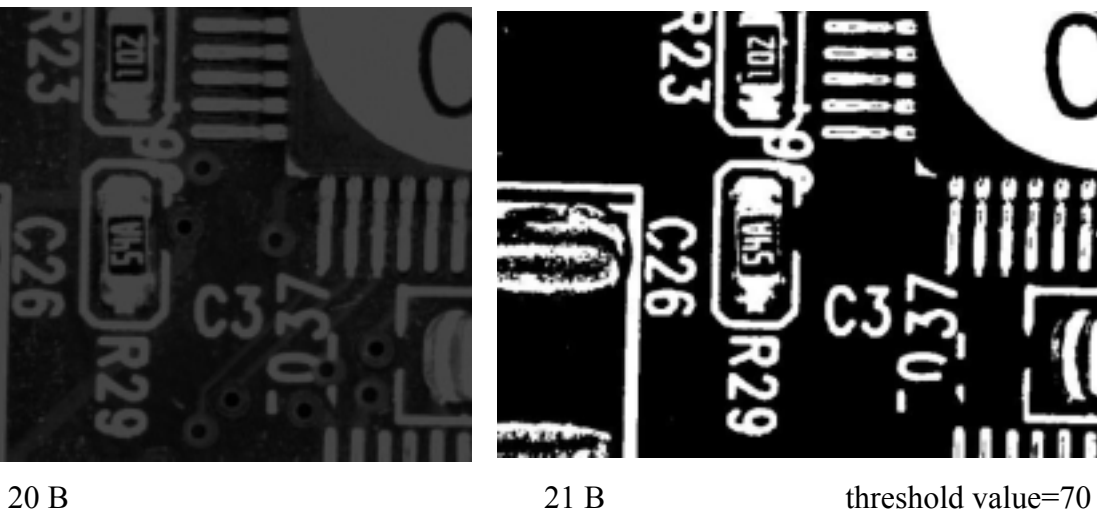

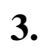

本計畫開發一適用於 PCB 組裝生產線之即時視覺檢測雛形系統,檢測目標設定為 PCB

(Register) (Capacitor)

a s

 $(SOP)$  (QFP)

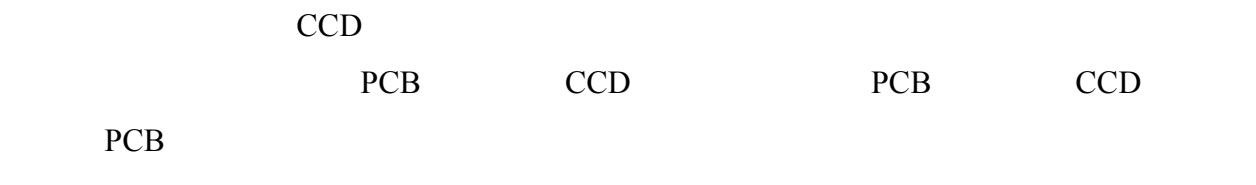

PCB  $\blacksquare$ 

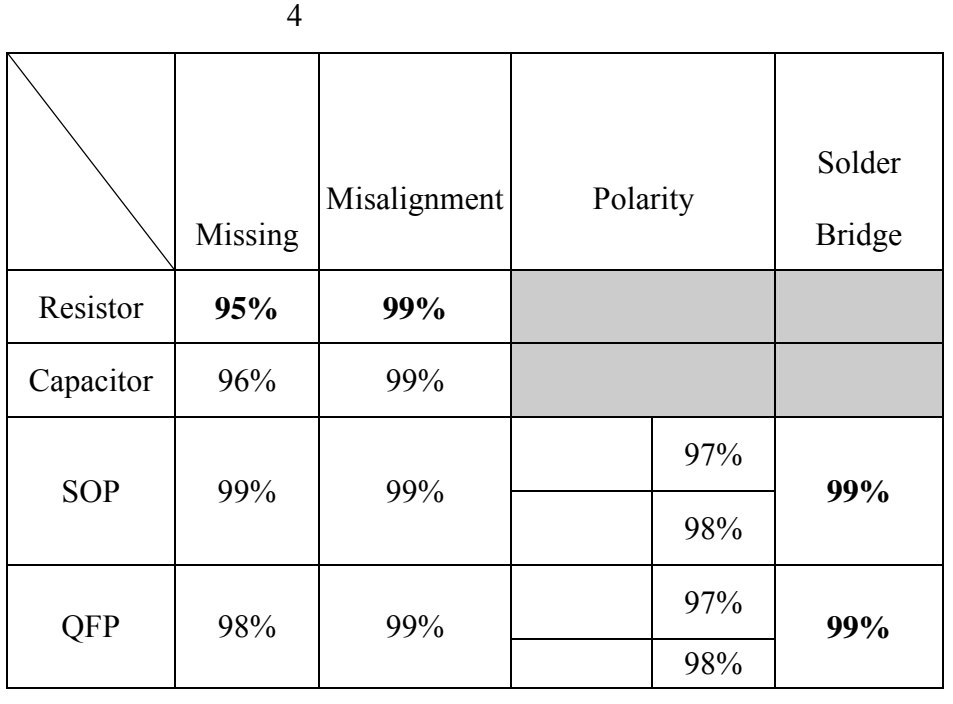

 $X-Ray$ 

 $BGA$ 

X-Y Table

 $($ 

9

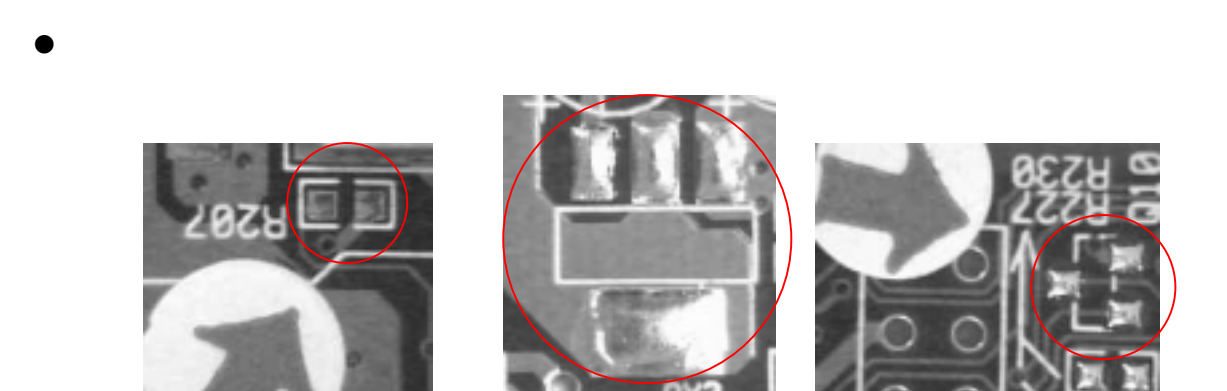

附錄 **A** 瑕疵樣本圖示

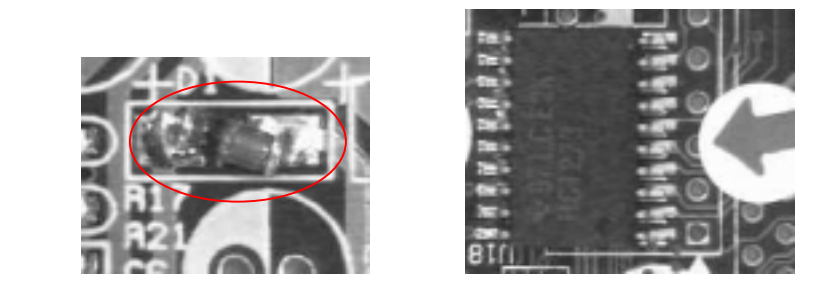

 $\bullet$ 

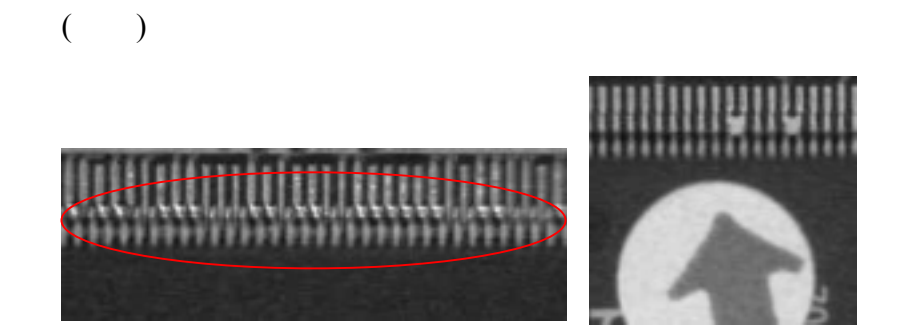

附錄 **B** 線上 **C** 程式檢測報表-缺件、歪斜與錯件檢測

Inspect Time : 27 seconds

 $\bullet$  $1$  No. 2 CPT ID 3 CPT POS (Pixels) 4 CCD POS (mm) 5) NOTE C R RN U IC 6 (L,M,P,SB,SL,SJ)ERR ITEM  $\overline{O}$  and  $\overline{X}$  and  $\overline{X}$  and

Inspection Date/Time : 2002/03/08 15:27 No. CPT\_ID CPT\_POS CCD\_POS NOTE  $(L,M,P,SB,SL,SI)ERR_TEM$ <br>0 472.cop (0, 0) (-10258,-46297) r59 (0,-,-,-,-) (1,-,-,-,-,-,-,-0 472.cop ( 0, 0) (-10258,-46297) r59 (O,-,-,-,--) ( 1, -- , -- , -- , -- , -- , ) 1 472.cop ( 0, 0) (-10258,-46297) r60 (O,-,-,-,--) ( 0, -- , -- , -- , -- , -- , ) 2 472.cop ( 0, 0) (-10258,-46297) r61 (0,-,-,-,-)<br>3 472 cop ( 0, 0) (-10258,-46297) r62 (0,-,-,-) 472.cop ( 0, 0) (-10258,-46297) r62 (O,-,-,-,-) ( 0, --, --, --, --, 472.cop ( 0, 0) (-10258,-46297) r64 (O,-,-,-,-) ( 0, --, --, --, --, 472.cop ( 0, 0) (-10258,-46297) r63 (O,-,-,-,-) ( 0, --, --, --, --, 4 472.cop ( 0, 0) (-10258,-46297) r64 (O,-,-,-,--)<br>5 472.cop ( 0, 0) (-10258,-46297) r63 (O,-,-,-,--) 5 472.cop ( 0, 0) (-10258,-46297) r63 (O,-,-,-,--) ( 0, -- , -- , -- , -- , -- , ) 6 100.cop ( 0, 0) (-73116,-58505) r110 (O,-,-,-,--) ( 0, --, --, --, --<br>
7 100.cop ( 0, 0) (-73116,-58505) r111 (O,-,-,-,--) ( 1, --, --, --, -- $($ -73116,-58505) r111  $($ O,-,-,-,--)  $($  1, --, --, --, --, --<br>  $(-105018, -70059)$  c97(lost)  $(X, -, -, -)$   $($  0, --, --, --, --, --, --, 8 472.cop ( 0, 0) (-105018,-70059) c97(lost) (X,-,-,-,-) ( 0, --, --, --, --, --, 9 472.cop ( 0, 0) (-116681,-71585) r138 (0,-,-,-,-) ( 1, --, --, --, --9 472.cop ( 0, 0) (-116681,-71585) r138 (O,-,-,-,--) ( 1, --, --, --, --, 10<br>
10 100.cop ( 0, 0) (-87507,-89170) r113 (O,-,-,-,--) ( 0, --, --, --, --<br>
11 100.cop ( 0, 0) (-42161,-86156) r89 (O,-,-,-,--) ( 0, --, --, --, 10 100.cop ( 0, 0)  $(-87507,-89170)$  r113  $(0,-,-,-,-)$ <br>11 100.cop ( 0, 0)  $(-42161,-86156)$  r89  $(0,-,-,-,-)$ 11 100.cop ( 0, 0) (-42161,-86156) r89 (O,-,-,-) ( 0, --, --, --, --, 12 100.cop ( 0, 0) (-42161,-86156) r90 (O,-,-,-,-) ( 0, --, --, --, --,  $(42161,-86156)$  r90  $(0,-,-,-,-,-,-,-)$ <br>  $(-42161,-86156)$  r91  $(0,-,-,-,-,-,-,-)$ <br>  $(-42161,-86156)$  r92  $(0,-,-,-,-,-,-,-,-,-)$ 13 100.cop <br>
14 100.cop ( 0, 0) (-42161,-86156) r91 (O,-,-,-,-)<br>
14 100.cop ( 0, 0) (-42161,-86156) r92 (O,-,-,-,-) 14 100.cop ( 0, 0) (-42161,-86156) r92 (O,-,-,-,--) ( 0, --, --, --, --, --, 15 100.cop ( 0, 0) (-42161,-86156) r93 (O,-,-,-,--) ( 0, --, --, --, --, ---,  $($ -42161,-86156) r93  $($ O,-,-,-,--) ( 0, --, --, --, --<br>  $($ -42161,-86156) r94  $($ O,-,-,-,--) ( 0, --, --, --, --<br>  $($ -42161,-86156) C57(cap)  $($ X,-,-,-,--) ( 0, --, --, --, --16 100.cop ( 0, 0)  $(-42161,-86156)$  r94  $(0,-,-,-)$ 17 100.cop ( 0, 0) (-42161,-86156) C57(cap)  $(X, -, -, -)$  ( 0, --, --, --, --<br>
18 100.cop ( 0, 0) (-21452,-83032) r67 (0,-,-,-,-) ( 0, --, --, --, --<br>
19 100.cop ( 0, 0) (-21452,-83032) r68 (0,-,-,-,-) ( 0, --, --, --, --18 100.cop ( 0, 0) (-21452,-83032) r67<br>19 100.cop ( 0, 0) (-21452,-83032) r68 19 100.cop ( 0, 0) (-21452,-83032) r68 (O,-,-,-,--) ( 0, -- , -- , -- , -- , -- , ) 20 100.cop ( 0, 0)  $(-21452,-83032)$  r69 (O,-,-,-,--) ( 0, --, --, --, --, --, ) 21 100.cop ( 0, 0)  $(-21452,-83032)$  r70  $(0,-,-,-,-,-,-,-,-,-,-,-)$  ) 21 100.cop ( 0, 0) (-21452,-83032) r70 (0,-,-,-,--) ( 0, --, --, --, --, --<br>
22 100.cop ( 0, 0) (-21452,-83032) r71 (0,-,-,-,--) ( 0, --, --, --, --, --, --<br>
23 100.cop ( 0, 0) (-21452,-83032) r72 (0,-,-,-,-) ( 0, --, --, 23 100.cop ( 0, 0)  $(-21452,-83032)$  r72  $(0,-,-,-,-,-,-,-,-,-,-,-)$  ) 24 100.cop ( 0, 0)  $(-21452,-92914)$  r73  $(0,-,-,-,-,-,-,-,-,-,-,-,-)$  (  $0,-,-,-,-,-,-,-,-)$ ) 25 100.cop ( 0, 0) (-21452,-92914) r74 (0,-,-,-,-) ( 0, --, --, --, --<br>
26 100.cop ( 0, 0) (-21452,-92914) r75 (0,-,-,-,-) ( 0, --, --, --, --, --<br>
26 100.cop ( 0, 0) (-21452,-92914) r75 (0,-,-,-,-) ( 0, --, --, --, --, - $( -21452, -92914)$  r75  $( 0, -,-,-,- )$  ( 27 100.cop ( 0, 0)  $(-16874,-102070)$  c42(lost)  $(X, -,-,-)$  ( 0, --, --, --, --, 28 102.cop ( 0, 0) (-21452,-92914) r76(103) (X,-,-,-,--) ( 0, -- , -- , -- , -- , -- , ) 29 102.cop ( 0, 0) (-16874,-102070) r79(103)  $(X, -, -, -)$  ( 0, --, -, -, -, --, --<br>30 102.cop ( 0, 0) (-16874,-102070) r78(103)  $(X, -, -, -)$  ( 1, --, -, -, -, --, ---,  $(16874,-102070)$  r78(103)  $(X, -, -, -)$   $(1, -, -, -, -)$ <br>(-16874,-102070) r77(103)  $(X, -, -, -)$   $(1, -, -, -, -)$ 31 102.cop ( 0, 0)  $(-16874,-102070) \text{ r}77(103) \text{ (X,-,-,-)}$ 32 330.cop ( 0, 0) (4490,-78090) r47 (O,-,-,-,--) ( 0, -- , -- , -- , -- , -- , ) 330.cop ( 0, 0)  $(4490, -78090)$  r45 (0,-,-,-,-) ( 0, --, --, --, --, 330.cop ( 0, 0)  $(4490, -78090)$  r53 (0,-,-,-,-) ( 0, --, --, --, --, 34 330.cop ( 0, 0) (4490,-78090) r53 (0,-,-,-,-) ( 0, --, --, --, --, 35 330.cop ( 0, 0) (4490,-78090) r52 (0,-,-,-,--) ( 0, --, --, --, --, --, 36 470.cop ( 0, 0) (4490,-78090) r45 (0,-,-,-,-,-,-,-,-,-,-,-,-,-,-,-,-,-,-, 35 330.cop ( 0, 0) (4490,-78090) r52 (O,-,-,-,--) 36 470.cop ( 0, 0) (4490,-78090) r45 (O,-,-,-,-) 36 470.cop ( 0, 0) (4490,-78090) r45 (O,-,-,-,-) ( 0, --, --, --, --, 37 470.cop ( 0, 0) (4490,-78090) r44 (O,-,-,---) ( 0, --, --, --, --,  $(4490,-78090)$  r44  $(0,-,-,-)$  ( 38 472.cop ( 0, 0)  $(4490, -78090)$  r43(470)  $(X, -,-,-)$  ( 1, --, --, --, --, --, --, 39 102.cop ( 0, 0) (4490,-78090) r51 (O,-,-,-,-) ( 0, --, --, --, --, 40 470.cop ( 0, 0) (4490,-78090) r50 (O,-,-,-,-) ( 0, --, --, --, --, 40 470.cop ( 0, 0) (4490,-78090) r50 (O,-,-,-,--) ( 0, -- , -- , -- , -- , -- , ) 41 470.cop  $( 0, 0) (4490, -78090) r49(break)(X,-,-,-) ( 0, -, -, -, -, -, -,$ 42 470.cop ( 0, 0)  $(4490, -78090)$  r48(break)(X,-,-,-,--) ( 0, 43 330.cop ( 0, 0)  $(43113,-78090)$  r22  $(X_1,2,2,3)$   $(X_2,2,3,3)$   $(X_3,3,4)$   $(Y_1,2,3)$   $(Y_2,2,3)$   $(Y_3,2,3,4)$   $(Y_1,2,3)$   $(Y_2,2,3,4)$   $(Y_1,2,3)$   $(Y_2,2,3,4)$   $(Y_1,2,3)$   $(Y_2,2,3,4)$   $(Y_1,2,3,4)$   $(Y_2,2,3,4)$   $(Y_1,2,3,4)$ 44 330.cop ( 0, 0) (43113,-78090) r21 (O,-,-,-,--) ( 0, -- , -- , -- , -- , -- , ) 45 470.cop ( 0, 0) (43113,-78090) r161 (O,-,-,-,--) ( 1, -- , -- , -- , -- , -- , )

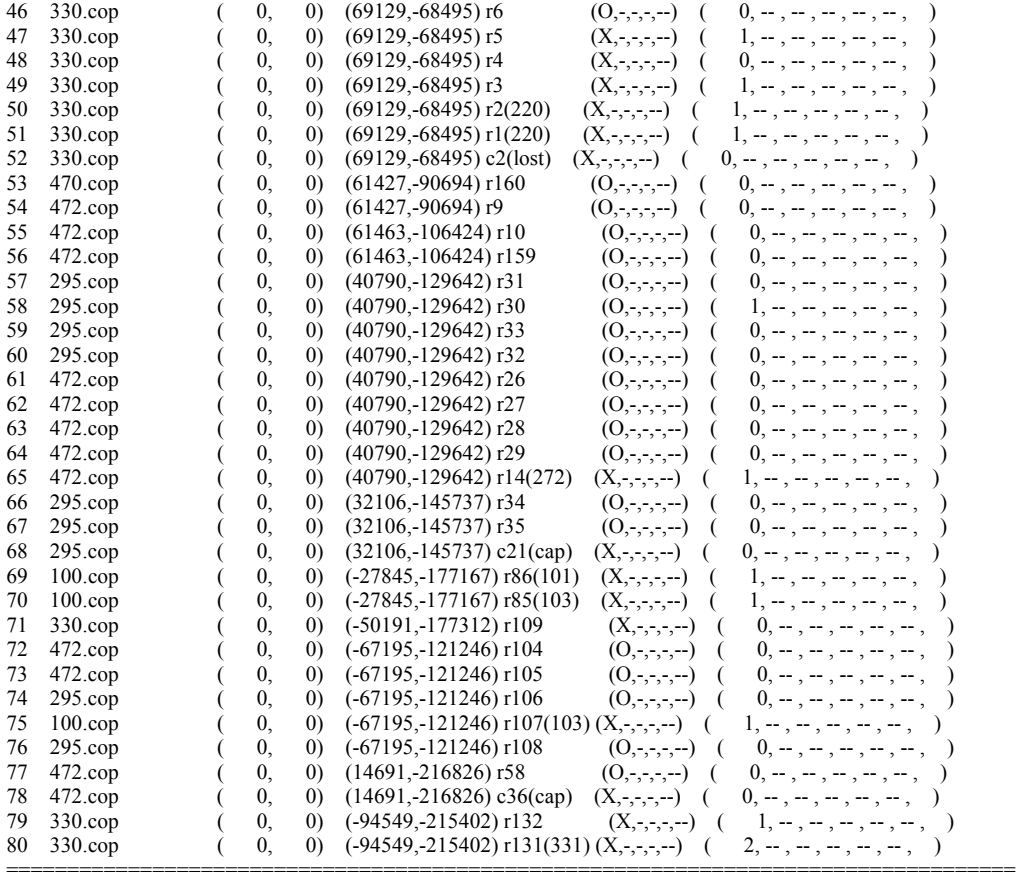

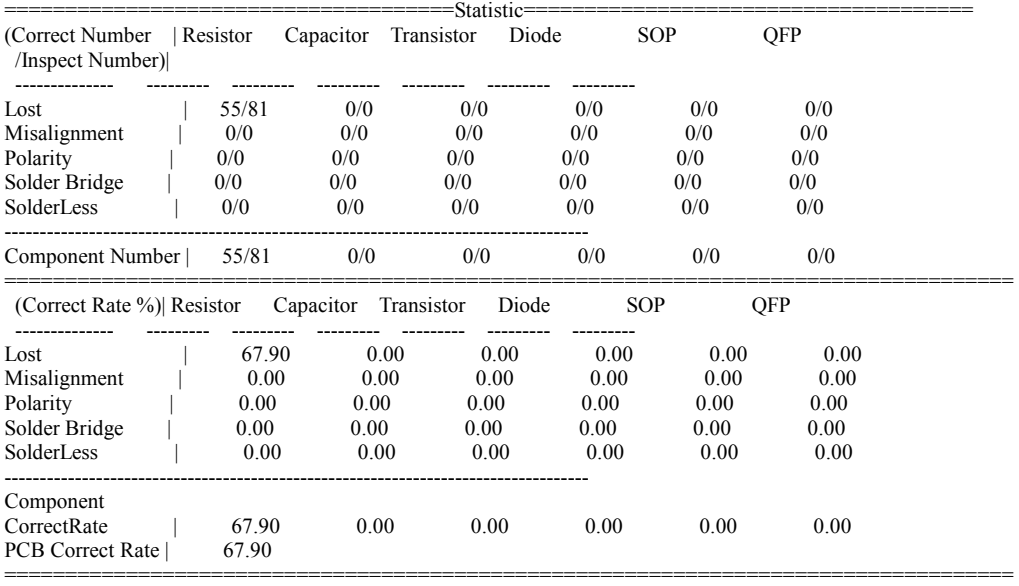